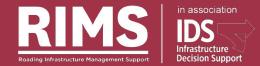

#### Implementing RAMM for Papua New Guinea

Simon Gough

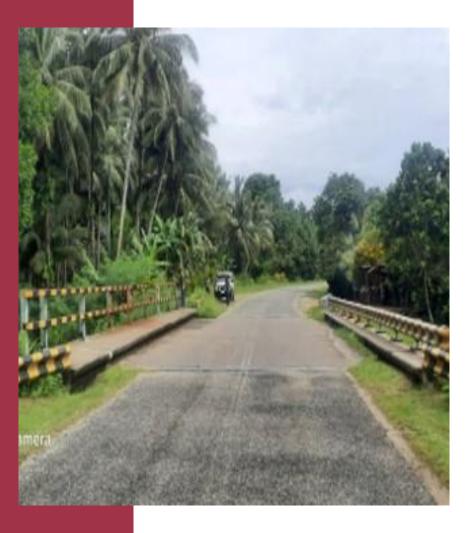

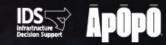

Fostering Collaboration: Whanaungatanga in transport asset management

#### The Project → PNG DoWH Road Management System

#### **The Stakeholders**

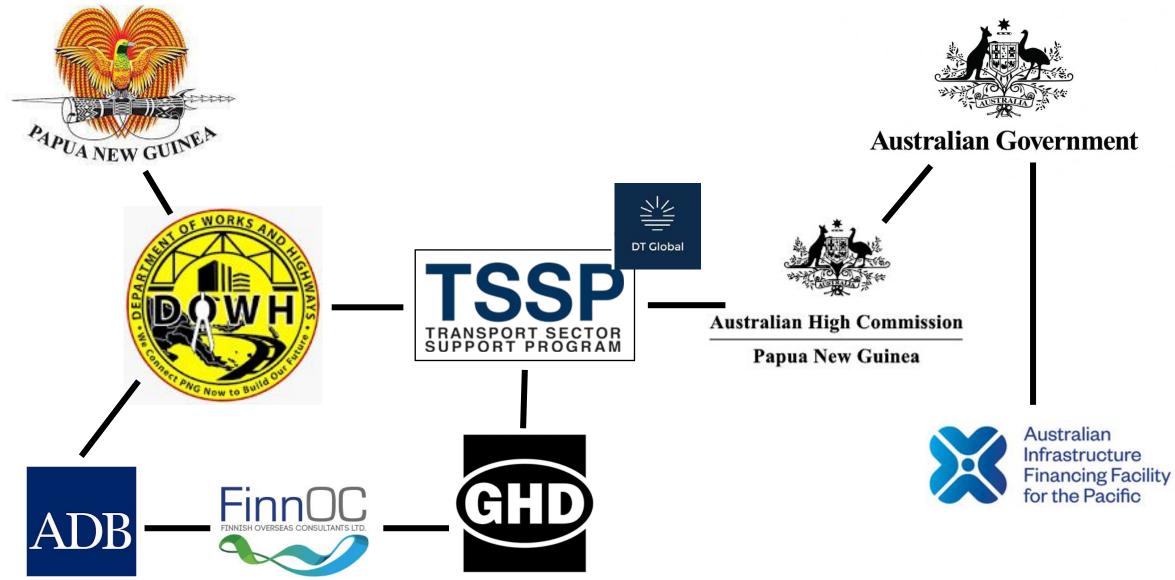

#### **The Start:**

# What data do we need to collect?

#### The Case for Change

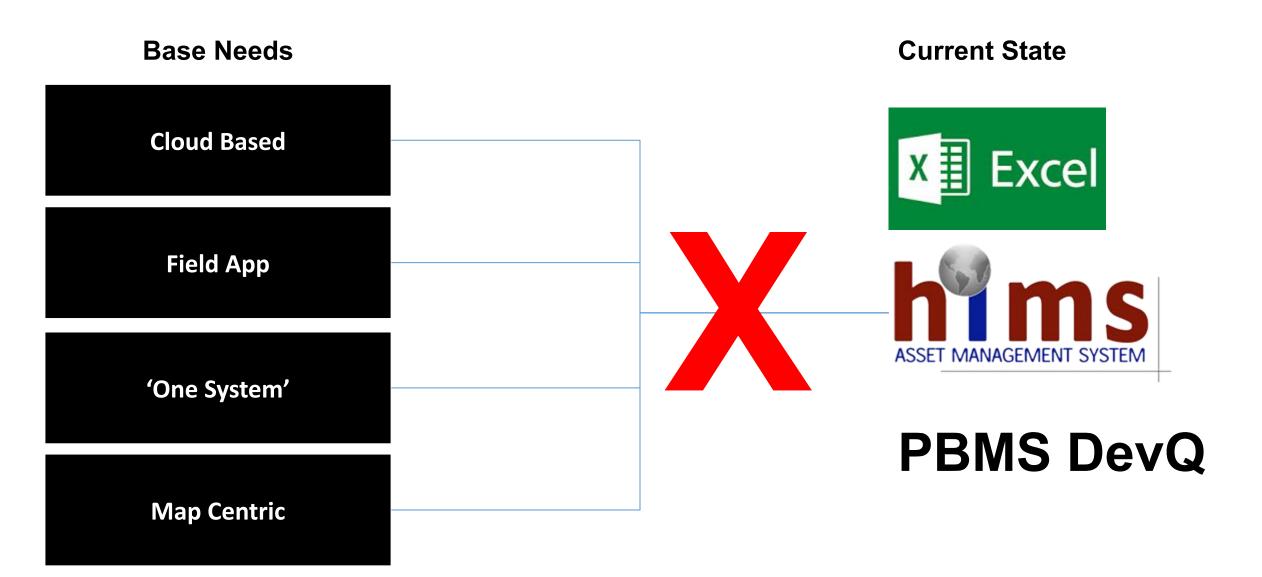

# What data do we need to collect?

The End •New asset management system New bridge management system New equipment •New processes •New support

#### Good Road – Port Moresby

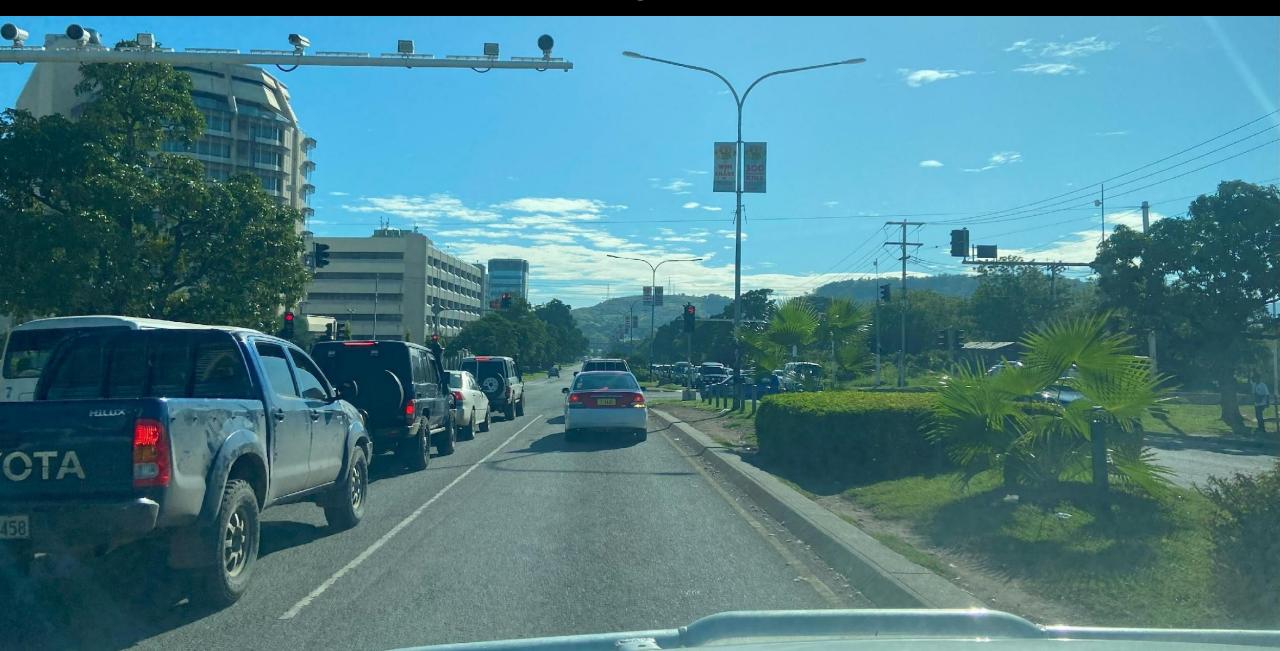

### Not So Good Road – Kaut Road

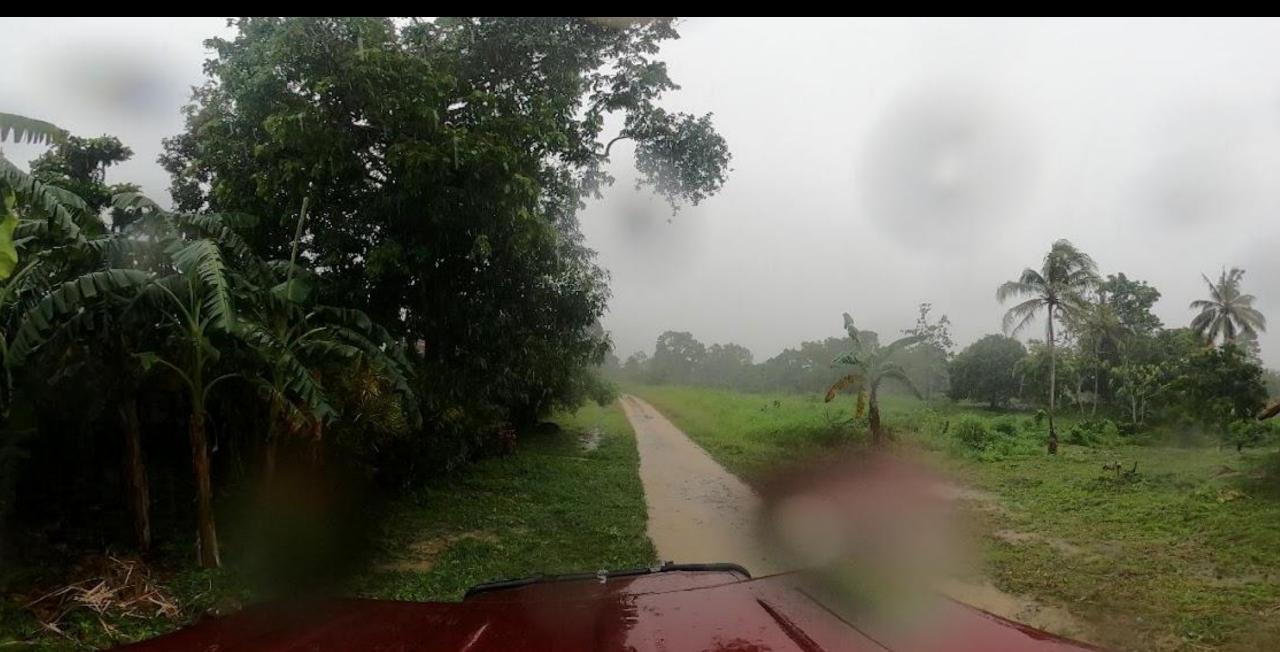

#### Local Infrastructure

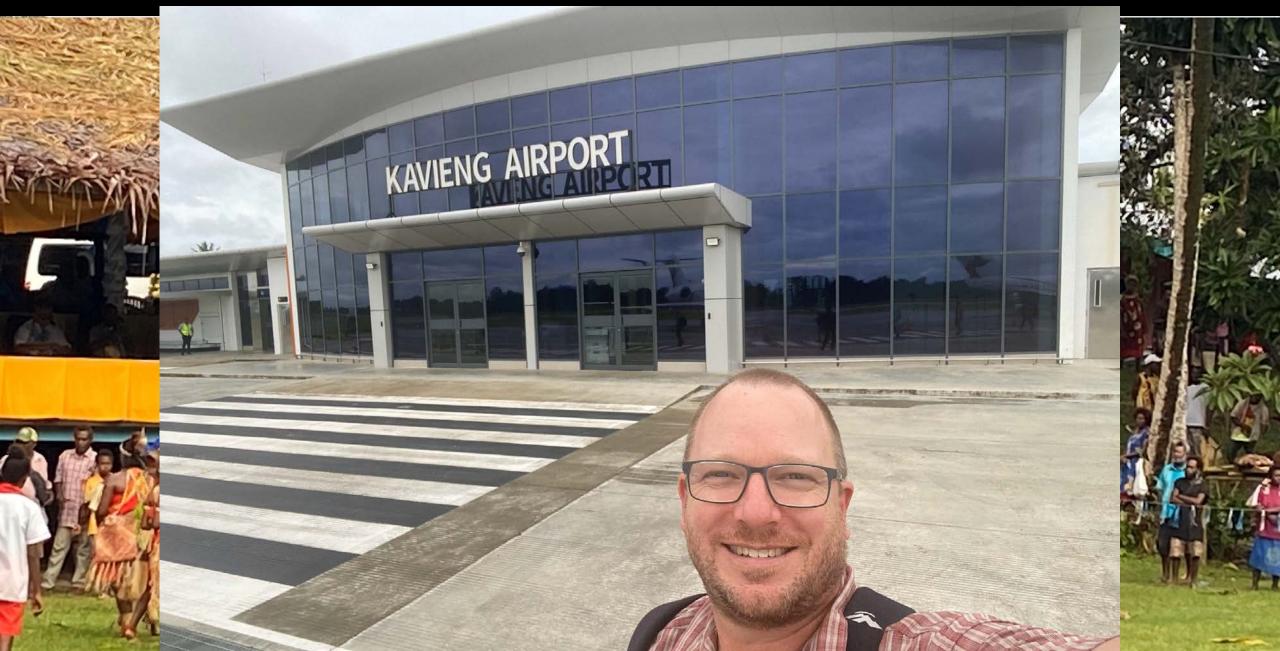

#### **Road Management System - Basic Architecture**

"Single Source of the Truth"

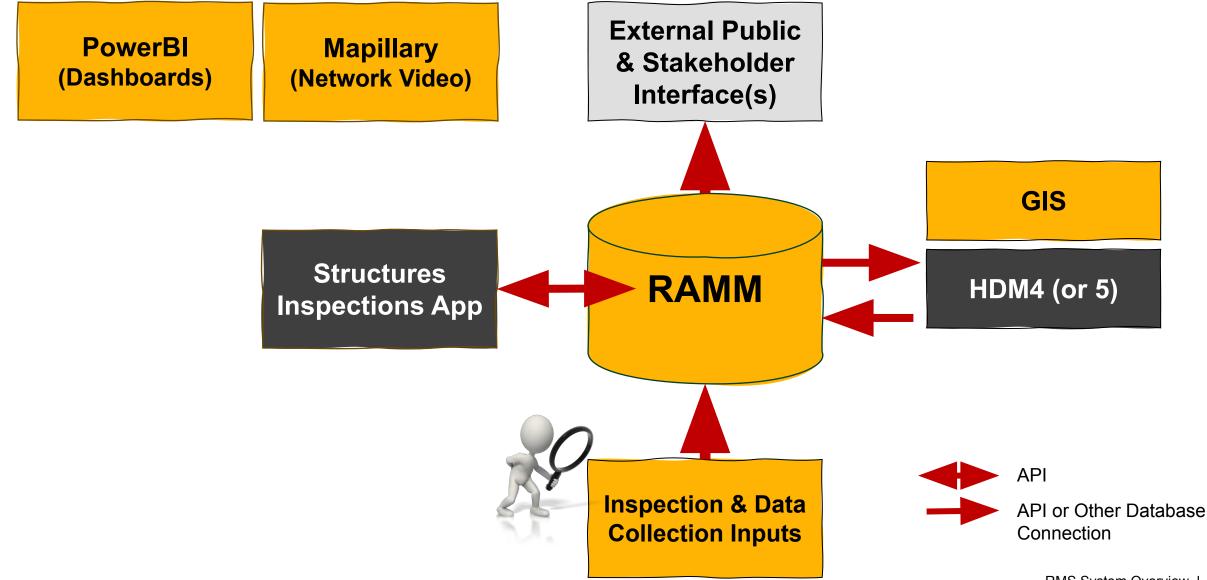

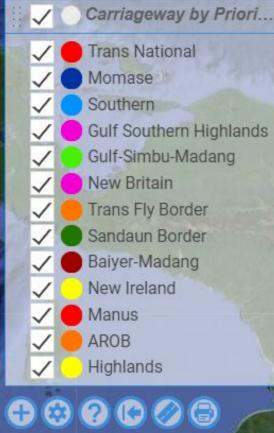

Carriageway by Priori... 🝸

0

#### **Network Progress**

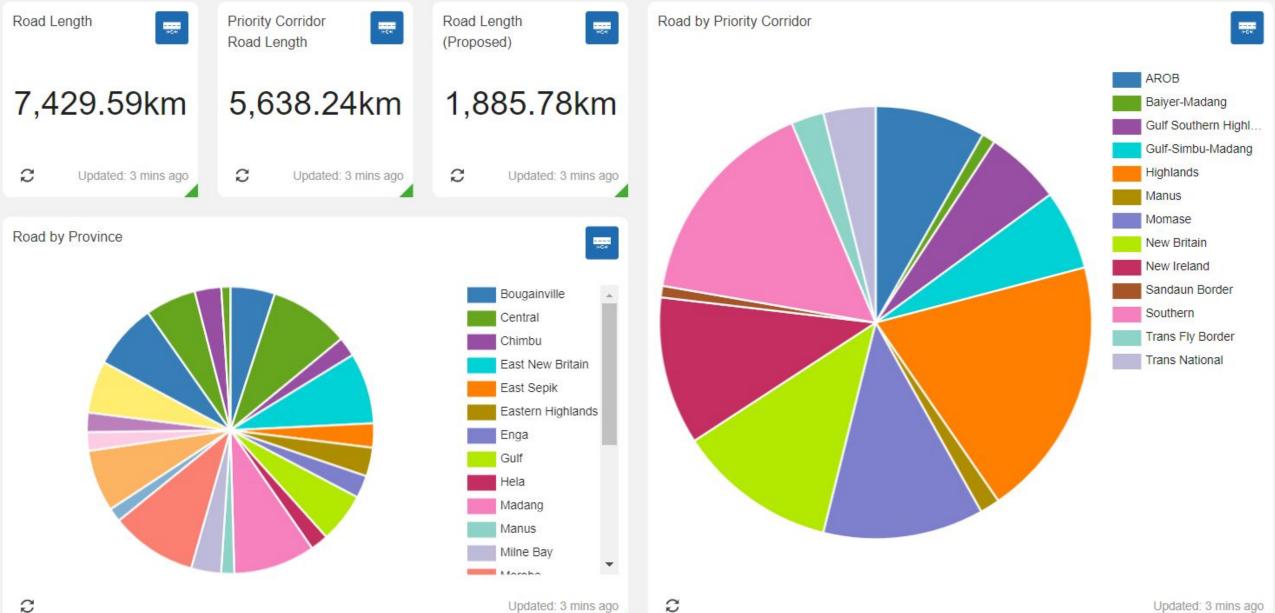

#### **RAMM – Asset Register Created for 42 Asset Types**

Home > Asset and Inventory Data >

| Asset - Amenities               |
|---------------------------------|
| Asset - Barrier                 |
| Asset - Drainage System         |
| Asset - Electrical Asset        |
| Asset - Geotech                 |
| Asset - Marking                 |
| Asset - Pathway                 |
| Asset - Pavement & Surfacing    |
| Asset - Rail and Walls          |
| Asset - Road Structure          |
| Asset - Sight Rail and Fence    |
| Asset - Support Structure       |
| Asset - Traffic Control Devices |

Asset - Tunnel

#### Dashboard – PowerBI setup as base for Monitoring

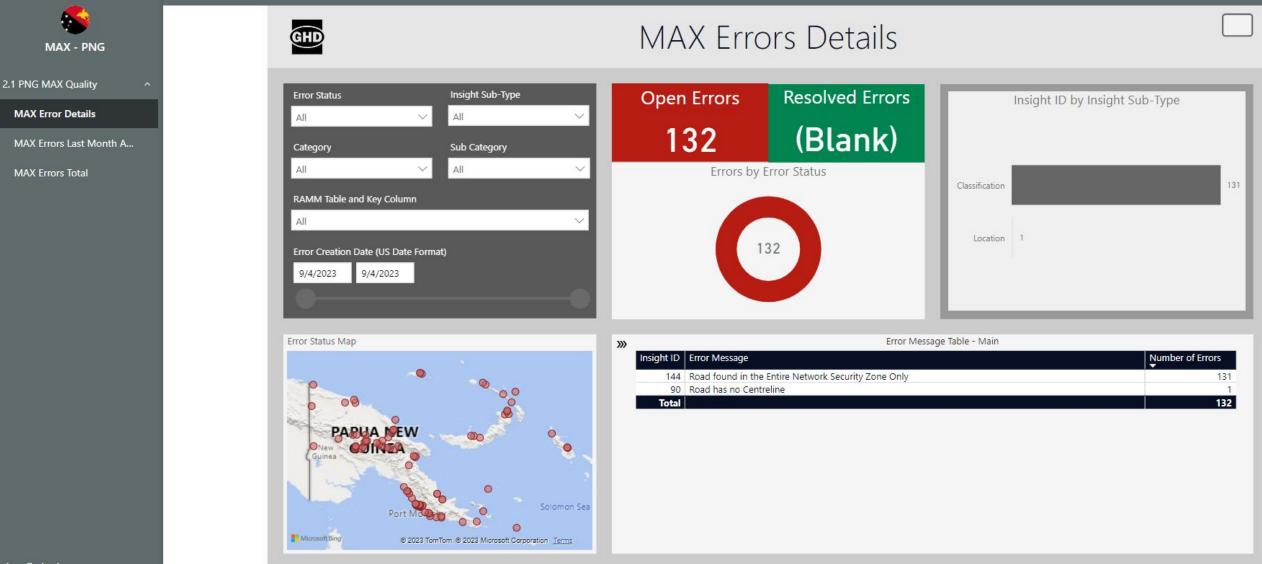

#### **Network Video - Mapillary Trial**

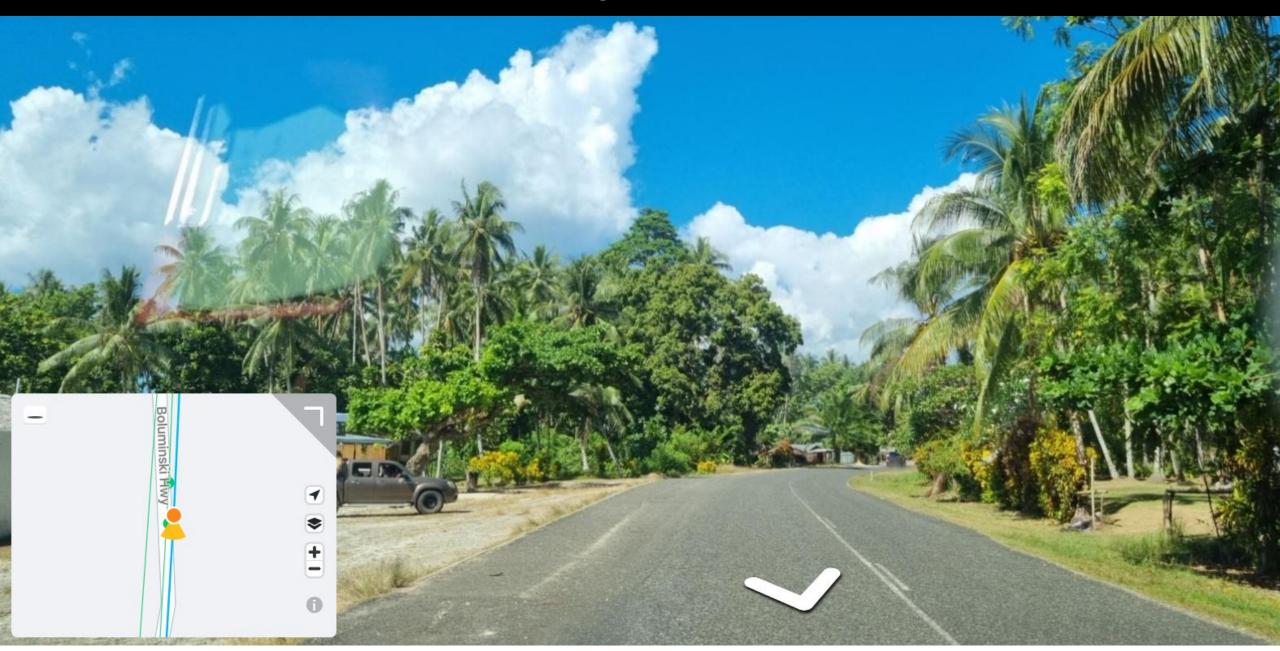

#### Network Video - GoPro and Insta360 Trial

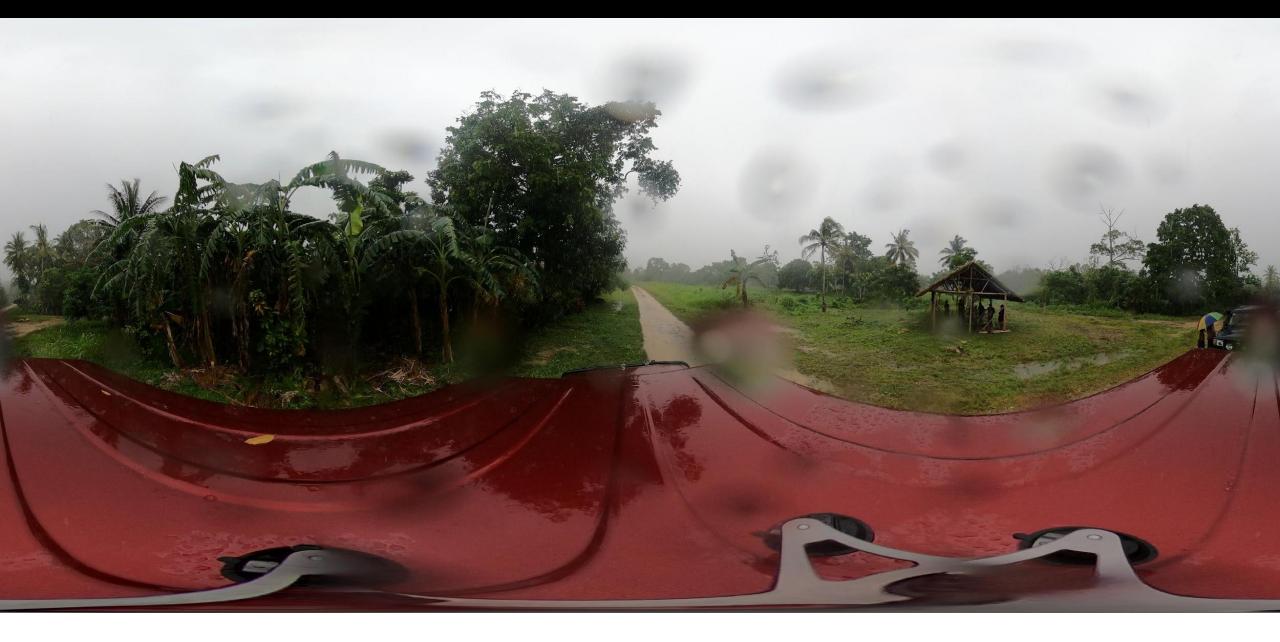

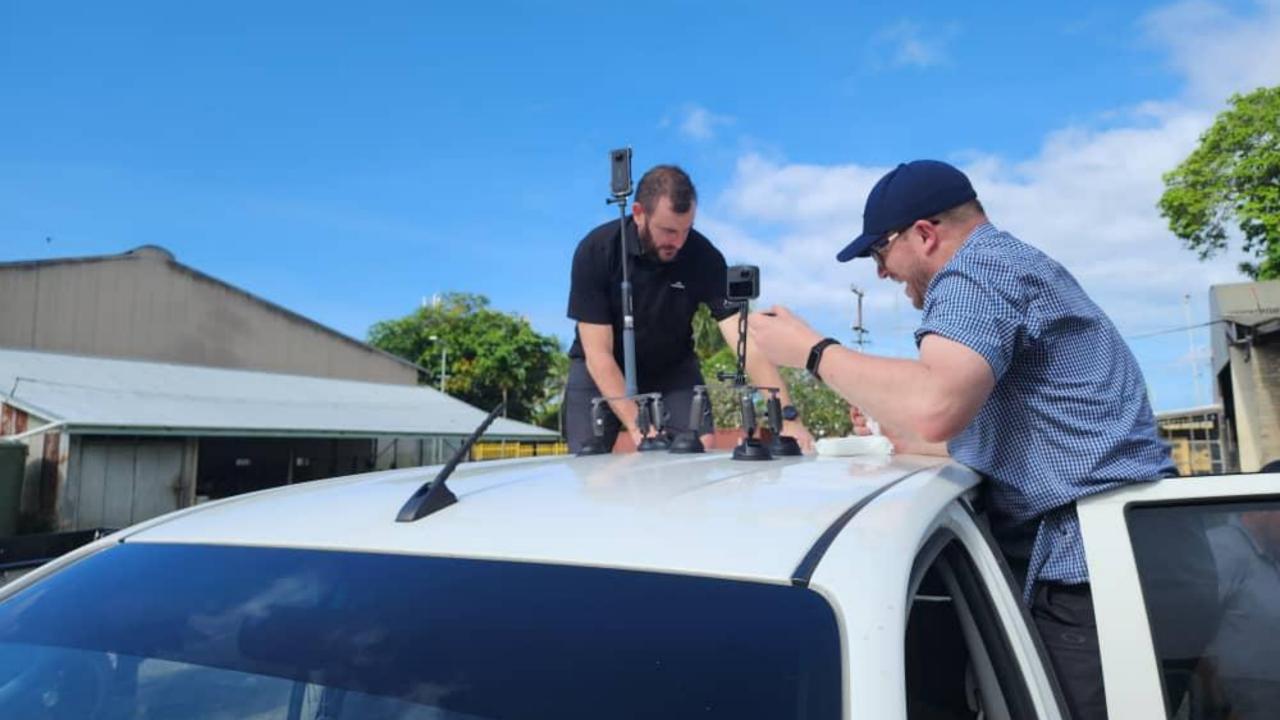

## **Bridge Management**

- Bridge asset data
  - Bridge load restrictions
  - Bridge width restrictions
- Bridge condition surveys
- Bridge maintenance
- Bridge projects

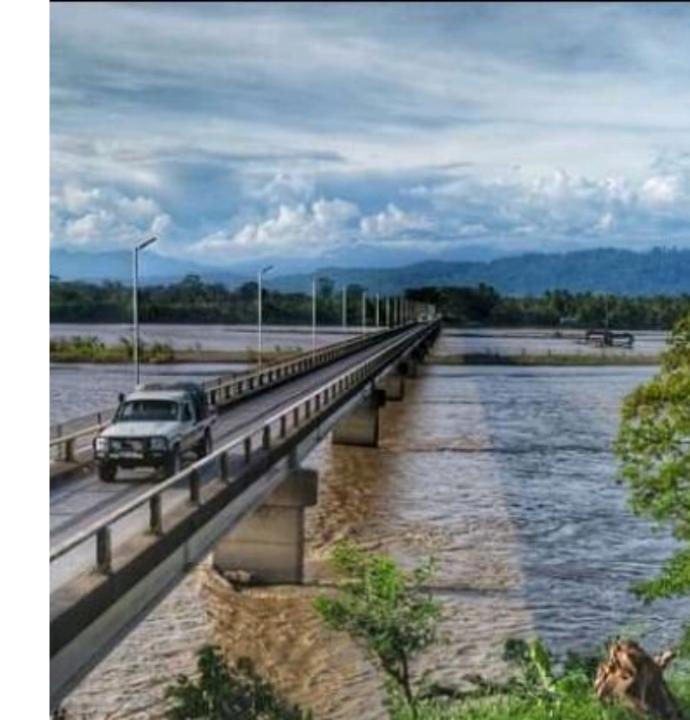

### **Documents & Processes**

#### **KnowledgeBase – 67 Articles Drafted**

#### PNG DoWH Asset Management Knowledge Base

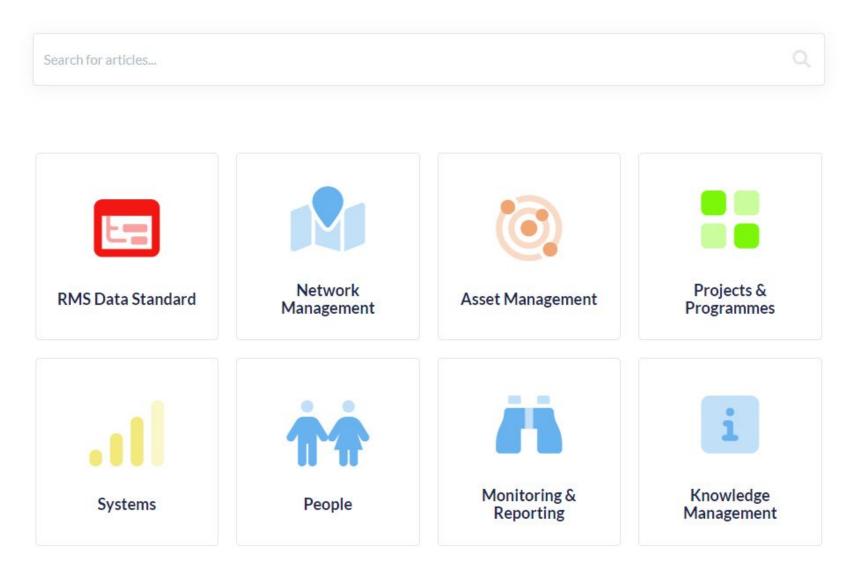

# Pilot Trial – New Ireland Province

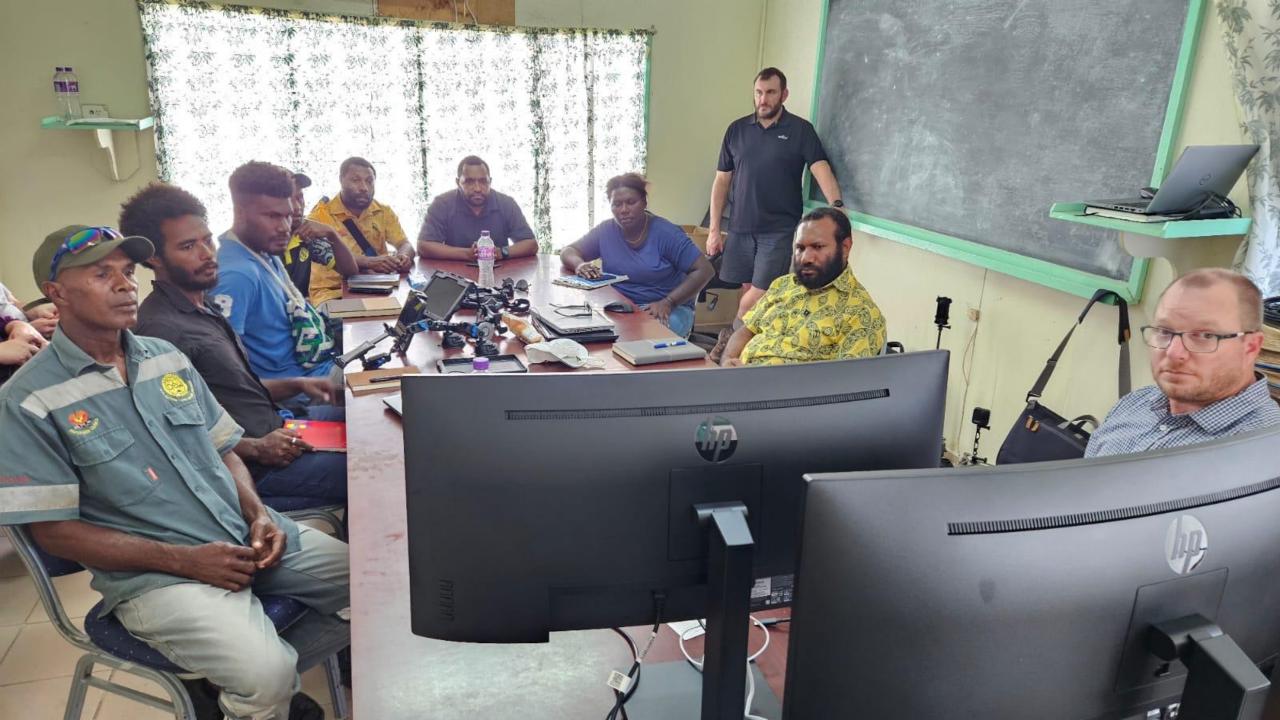

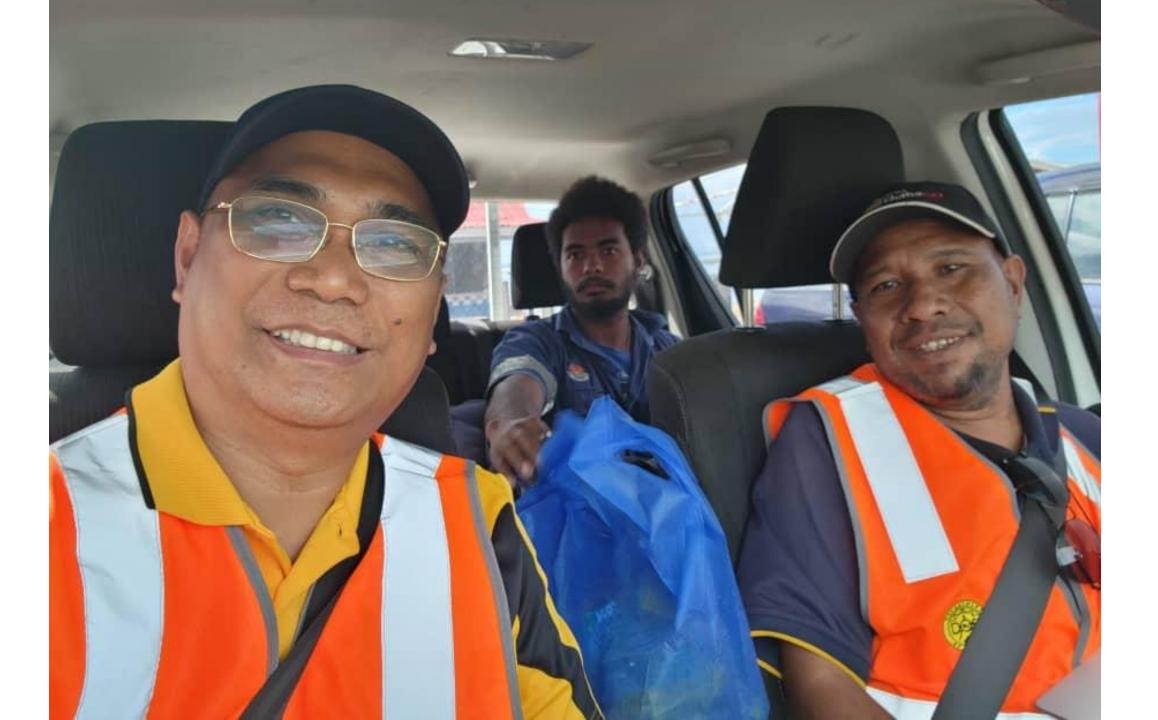

## **Capacity Development "The People"**

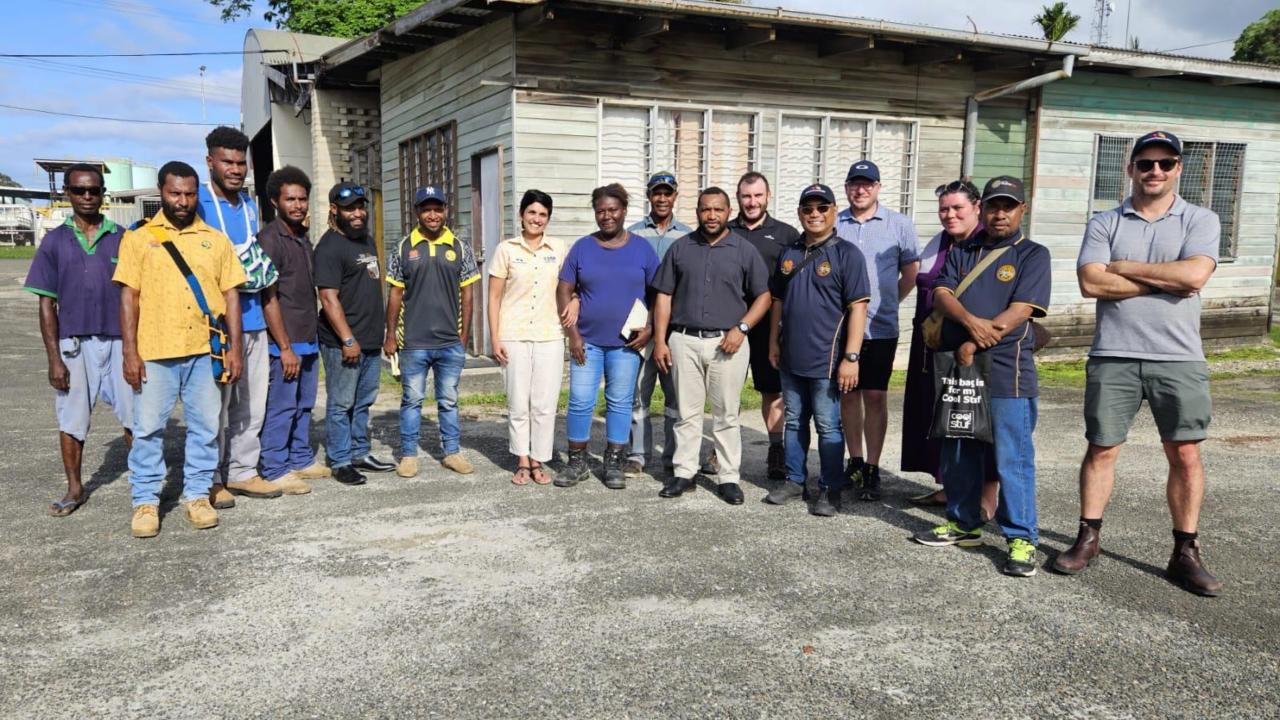

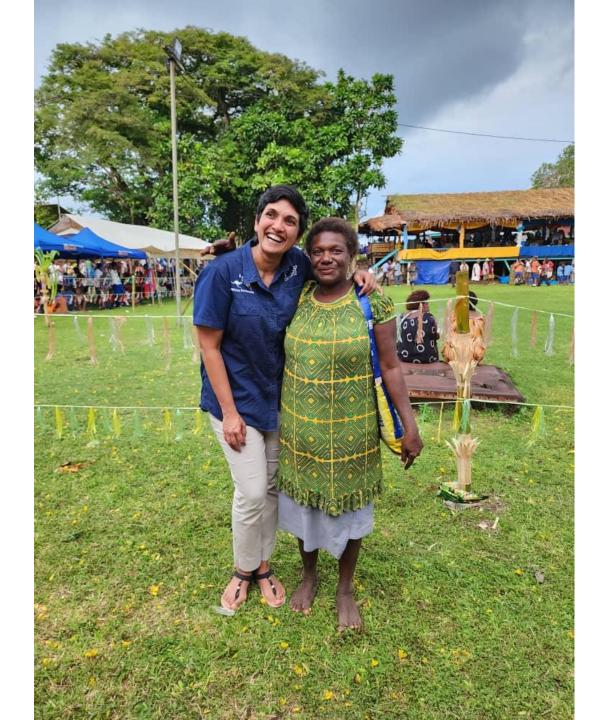

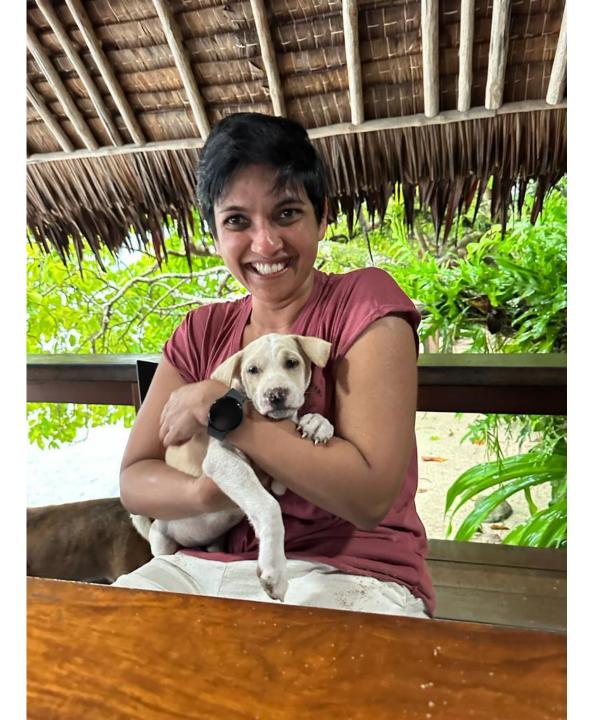

# **Photos from PNG Visit No 1**

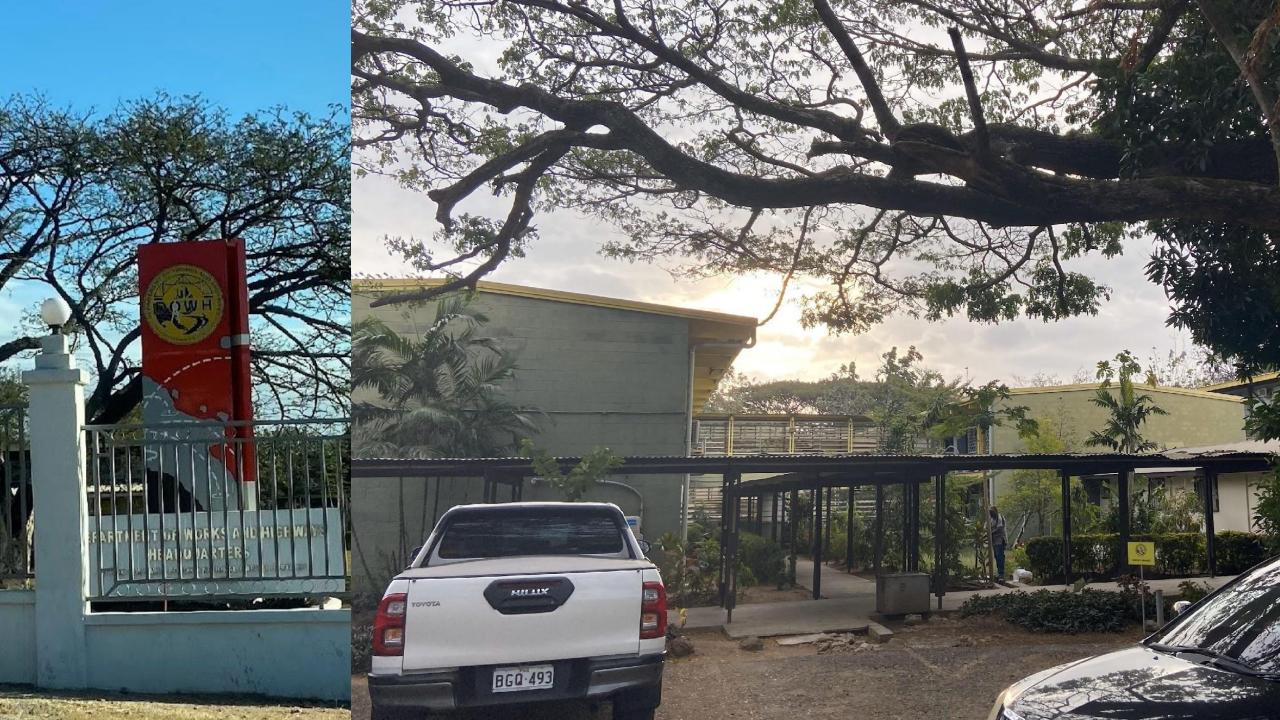

#### Fitting in with the Locals

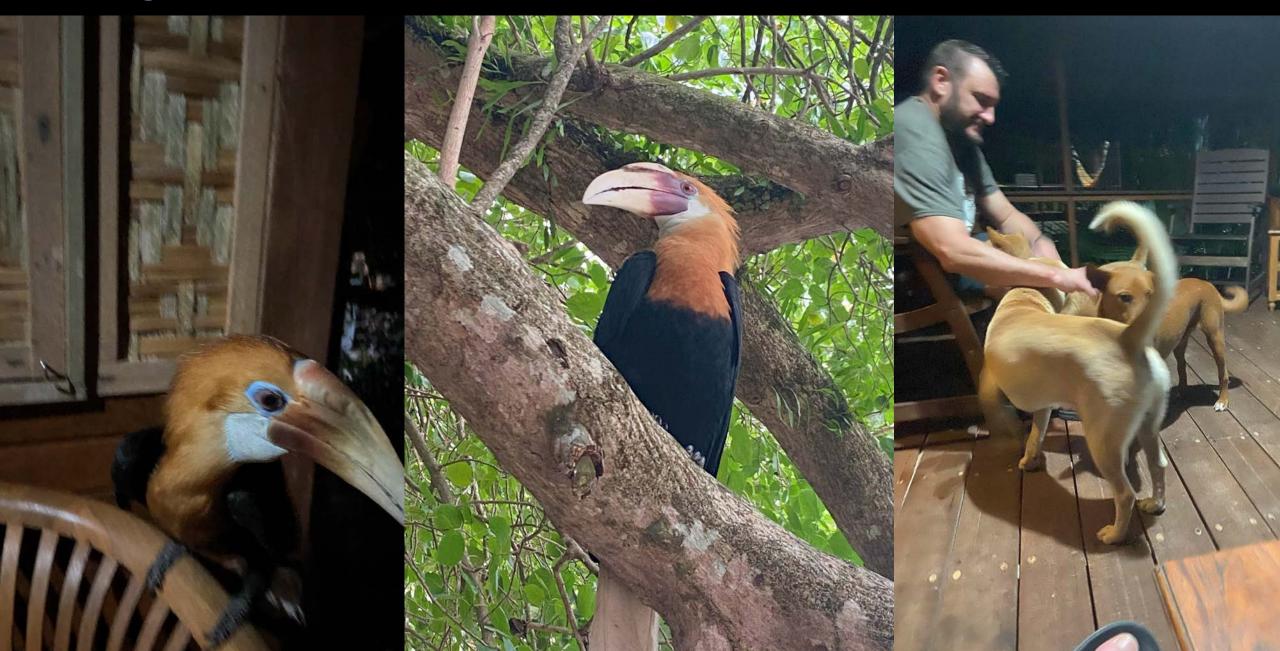

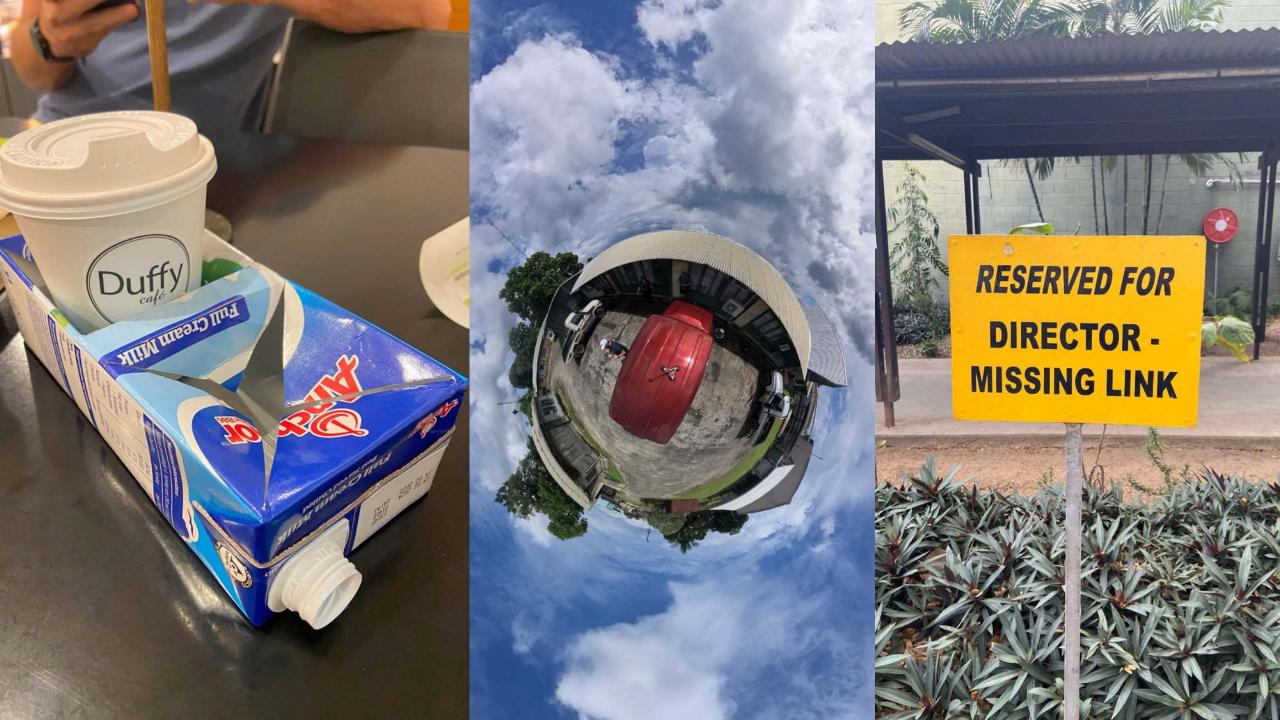

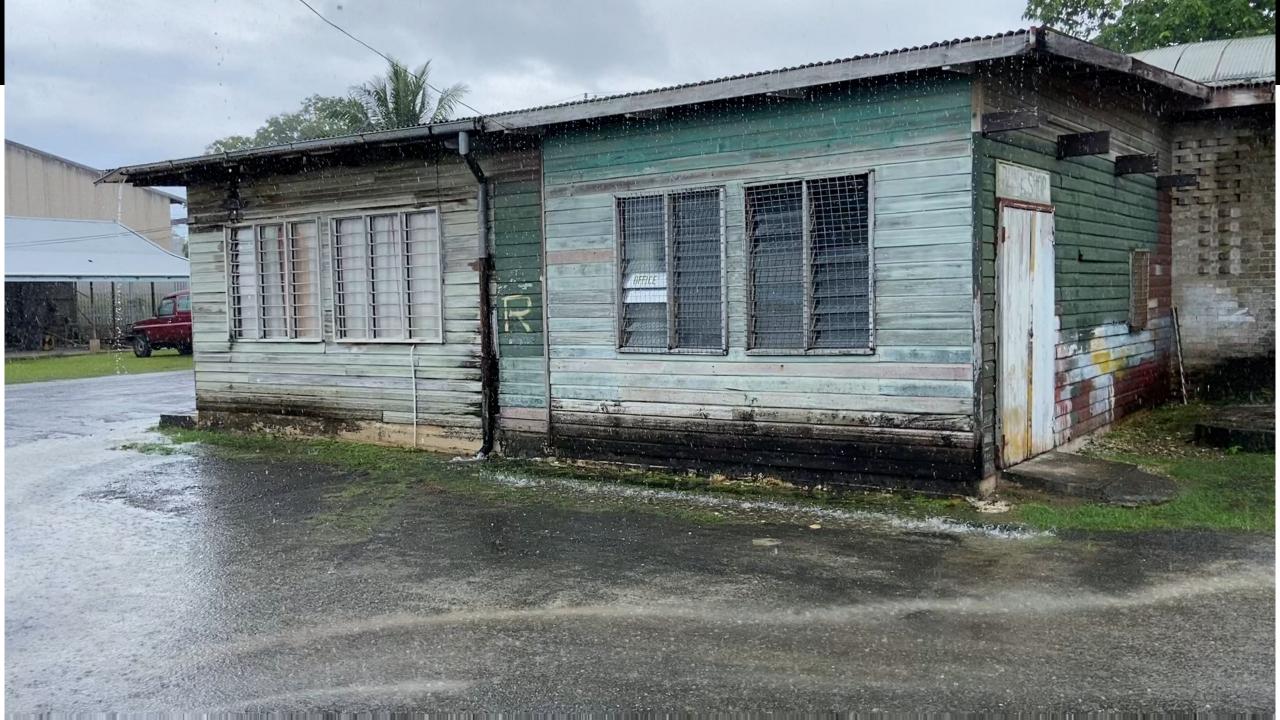

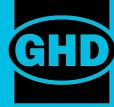

# **\***Thank You

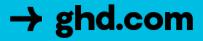